Subject: Re: Is Upp:: output necesarry in \*.lay files? Posted by [Alboni](https://www.ultimatepp.org/forums/index.php?t=usrinfo&id=1280) on Mon, 13 Jun 2022 13:18:01 GMT [View Forum Message](https://www.ultimatepp.org/forums/index.php?t=rview&th=11659&goto=58552#msg_58552) <> [Reply to Message](https://www.ultimatepp.org/forums/index.php?t=post&reply_to=58552)

Why was this done? It also changes the order of the attributes of the elements and if my colleague and me use different version we're constantly committing order changes to svn for no reason. And then I get this:

ITEM(LabelBox, dv\_\_\_0, SetLabel(t\_("Kies aub een betaalmethode")).SetInk(Color(28, 0, 200)).SetFont(StdFontZ(14).Bold()).LeftPosZ(13, 388).TopPosZ(7, 349))

changed to

ITEM(Upp::LabelBox, dv\_\_\_0, SetInk(Color(28, 0, 200)).SetFont(StdFontZ(14).Bold()).SetLabel(t\_("Kies aub een betaalmethode")).LeftPosZ(13, 388).TopPosZ(7, 349)) which doesn't even compile. Error: /home/ruben/MyApps/DisProject/something.lay (580): error: 'class Upp::StaticText' has no member named 'SetLabel'

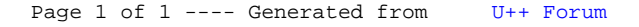